# <span id="page-0-0"></span>**M3102 : Services Réseaux**

Bruno BEAUFILS

2021/2022

### <span id="page-1-0"></span>**1. [APT](#page-1-0)**

# **Distributions**

## **Objectifs**

- **simplifier** l'utilisation
- pour un **contexte** particulier
	- besoins : multimédia, éducation, médecine, développement, etc.
	- philosophie : liberté, simplicité, etc.

- Choix d'un **noyau** et de **logiciels**
	- -
		- Firefox plutôt que w3m
	- dans une version particulière
		- Apache 2.2 plutôt que Apache 2.4, etc.
	- - fixation des versions (noyau et logiciels choisis)
		-
- Simplification de la gestion
	-
	- **configuration** automatique ou préconfiguration
	-

#### arbitraire *adapté au contexte ou à l'utilisation visée*

processus d'**installation** *satisfaction des dépendances*

outils d'**administration** *ajout/suppression de logiciels*

# **Distributions**

## **Objectifs**

- **simplifier** l'utilisation
- pour un **contexte** particulier
	- besoins : multimédia, éducation, médecine, développement, etc.
	- philosophie : liberté, simplicité, etc.

### **Moyens**

### Choix d'un **noyau** et de **logiciels**

- - **Q** Linux vs BSD vs EROS
	- Firefox plutôt que w3m
- dans une version particulière
	- Apache 2.2 plutôt que Apache 2.4, etc.
- - fixation des versions (noyau et logiciels choisis)
	- **Toy-Story et Debian**
- Simplification de la gestion
	-
	- **configuration** automatique ou préconfiguration
	-

#### arbitraire *adapté au contexte ou à l'utilisation visée*

#### notion de **release** *version de la distribution*

#### processus d'**installation** *satisfaction des dépendances*

outils d'**administration** *ajout/suppression de logiciels*

# **Distributions**

## **Objectifs**

- **simplifier** l'utilisation
- pour un **contexte** particulier
	- besoins : multimédia, éducation, médecine, développement, etc.
	- philosophie : liberté, simplicité, etc.

### **Moyens**

### Choix d'un **noyau** et de **logiciels**

- - **Q** Linux vs BSD vs EROS
	- Firefox plutôt que w3m
- dans une version particulière
	- Apache 2.2 plutôt que Apache 2.4, etc.
- - fixation des versions (noyau et logiciels choisis)
	- **Toy-Story et Debian**
- Simplification de la gestion
	-
	- **configuration** automatique ou préconfiguration
	-

arbitraire *adapté au contexte ou à l'utilisation visée*

notion de **release** *version de la distribution*

processus d'**installation** *satisfaction des dépendances*

outils d'**administration** *ajout/suppression de logiciels*

# **Distributions (suite)**

**Exemples**

- **GNU/Linux**, Android/Linux (GNU/BSD, BSD/Linux)
- **[Debian](https://debian.org)** [\(Ubuntu,](https://ubuntu.com) [Mint,](https://linuxmint.com) [PureOS,](https://pureos.net) [OpenMediaVault,](https://openmediavault.org) [etc.\)](https://www.debian.org/derivatives),
- CentOS,
- ArchLinux.
- **•** FreeNAS.
- $e$  etc.

### **Références**

- <http://distrowatch.com>
- o <http://lwn.net/Distributions/>
- <http://www.levenez.com/unix>

# **Installation d'un logiciel**

**Prérequis : parler shell couramment**

# **Installation d'un logiciel**

**Prérequis : parler shell couramment**

### **À partir des sources**

### **o** méthode

- **1** récupération sources
- **<sup>2</sup>** lecture README / INSTALL / COPYING
- **<sup>3</sup>** ./configure && make && make install
- avantages
	- choix des fonctionnalités installées
	- audit du source possible
	- adaptation du source possible (si la licence le permet)
- **a** inconvénients
	- compétence requise pour la compilation
	- configuration *manuelle*
	- **gestion des dépendances** *manuelle* exemple avec Apache :

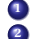

- **1** niveau 0 : outils de compilation
- **<sup>2</sup>** 1er niveau : libapr, libc, libwww, libxml, zlib, libssl, libldap, libpcre, perl,
- **<sup>3</sup>** 2nd niveau : apr (libc, libuuid), perl (libbz, libdb, libgdm), etc.

# **Installation d'un logiciel**

**Prérequis : parler shell couramment**

### **À partir de fichiers binaires**

- récupération direct d'un exécutable (binaire)
- avantages
	- facilité d'installation
- **·** inconvénients
	- gestion des dépendances pas forcément résolue
	- paiement (souvent le cas dans le monde privateur)
	- disponibilité du binaire pour la plateforme
	- pas de vérification/audit possible

# **Format d'archives**

### **Archive**

- plusieurs fichiers à distribuer (sources ou binaires)
- regroupés dans **un seul fichier** : une **archive**

# **Format d'archives**

### **Archive**

- plusieurs fichiers à distribuer (sources ou binaires)
- regroupés dans **un seul fichier** : une **archive**

#### **tar**

- initialement format de stockage des données sur bande
	- souvent compressé par un outil ad-hoc pour gagner de la place
	- compress / uncompress, gzip / gunzip, bzip2 / bunzip2
- simplement une sorte de **container** (**boîte** ou **enveloppe**) . . .
	- permet de distribuer plusieurs fichiers dans un seul
- . . . et **commande** Unix

tar cf archive.tar fichiers... *# créer une archive* tar tf archive.tar.gz *# lire le contenu* tar xf archive.tar.gz *# extraire le contenu*

format de prédilections de distributions des sources

# **Format d'archives**

### **Archive**

- plusieurs fichiers à distribuer (sources ou binaires)
- regroupés dans **un seul fichier** : une **archive**

### **deb**

- basé sur le format ar **paquets**
- contient
	- les fichiers à copier
	- des méta-données sur l'application
	- des scripts d'installation/retrait/configuration
- archive qui contient plusieurs membres
	- **<sup>1</sup> debian-binary** : version du format
	- **<sup>2</sup> control.tar** : informations de contrôle du paquet
	- **<sup>3</sup> data.tar** : système de fichiers
- plus de détails
	- $\bullet$  deb $(5)$

# **dpkg : Debian PacKaGe**

### **Manipulation directe des archives (paquets)**

- installation/suppression des applications
- noms de fichier sont normalisés
- nécessite les droits root
- ne résoud pas les dépendances **notification**

### **Commandes**

- **dpkg**
	- dpkg -i fichier.deb *# Installation* dpkg -r paquet *# Retrait* dpkg -purge paquet *# Retrait complet* dpkg -L paquet *# Liste le contenu*
	- dpkg -S chemin *# Détermine le paquet d'un fichier* dpkg -l *# Liste les paquets installés*

# **dpkg : Debian PacKaGe (suite)**

**dpkg-deb** manipulation du fichier lui-même

dpkg-deb -C fichier.deb *# Voir le contenu d'un fichier*

**dpkg-reconfigure**

dpkg-reconfigure paquet *# Rééxecute les scripts de config.*

- Plus de détails
	- $\bullet$  dpkg $(1)$
	- <http://wiki.debian.org/dpkg>
	- /var/lib/dpkg

# **APT (Advanced Package Tool)**

### **2 types d'outils**

- Bas niveau : dpkg (*rpm*)
- **Haut niveau** : **apt-get** ou **apt** (*yumi*, *pacman*)
	- **surcouche** aux commandes de bas niveau
	- simplifie la manipulation de la distribution (paquets logiciels)
	- gère la **récupération** des paquets logiciels
	- gère l'installation/suppression des **dépendances**

### **Fonctionnement**

- utilise les méta-informations de paquets pour résoudre les dépendances
	- plusieurs algorithme de résolutions

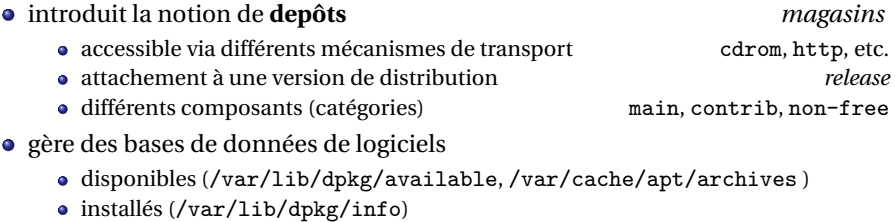

méta-informations sur le paquet lui-même

#### **/etc/apt/sources.list** (ou fichier dans /etc/apt/sources.list.d)

# Miroir Debian de base deb https://deb.debian.org/debian bullseye main contrib non-free deb-src https://deb.debian.org/debian bullseye main contrib non-free

deb https://deb.debian.org/debian bullseye-updates main contrib non-free deb-src https://deb.debian.org/debian bullseye-updates main contrib non-free

# Mises à jour de sécurité deb https://deb.debian.org/debian-security bullseye-security main contrib non-free deb-src https://deb.debian.org/debian-security bullseye-security main contrib non-free

**/etc/apt/apt.conf** (ou fichier dans /etc/apt/apt.conf.d)

**/etc/apt/preferences** (ou fichier dans /etc/apt/preferences.d) gestion de l'épinglage (*pinning*)

#### **/etc/apt/sources.list** (ou fichier dans /etc/apt/sources.list.d)

# Miroir Debian de base deb https://deb.debian.org/debian bullseye main contrib non-free deb-src https://deb.debian.org/debian bullseye main contrib non-free

deb https://deb.debian.org/debian bullseye-updates main contrib non-free deb-src https://deb.debian.org/debian bullseye-updates main contrib non-free

# Mises à jour de sécurité deb https://deb.debian.org/debian-security bullseye-security main contrib non-free deb-src https://deb.debian.org/debian-security bullseye-security main contrib non-free

**/etc/apt/apt.conf** (ou fichier dans /etc/apt/apt.conf.d)

Acquire::http::Proxy "http://cache.univ-lille.fr:3128";

**/etc/apt/preferences** (ou fichier dans /etc/apt/preferences.d) gestion de l'épinglage (*pinning*)

### **/etc/apt/sources.list** (ou fichier dans /etc/apt/sources.list.d)

# Miroir Debian de base deb https://deb.debian.org/debian bullseye main contrib non-free deb-src https://deb.debian.org/debian bullseye main contrib non-free

deb https://deb.debian.org/debian bullseye-updates main contrib non-free deb-src https://deb.debian.org/debian bullseye-updates main contrib non-free

# Mises à jour de sécurité deb https://deb.debian.org/debian-security bullseye-security main contrib non-free deb-src https://deb.debian.org/debian-security bullseye-security main contrib non-free

**/etc/apt/apt.conf** (ou fichier dans /etc/apt/apt.conf.d)

Acquire::http::Proxy "http://cache.univ-lille.fr:3128";

**/etc/apt/preferences** (ou fichier dans /etc/apt/preferences.d)

gestion de l'épinglage (*pinning*)

### **/etc/apt/sources.list** (ou fichier dans /etc/apt/sources.list.d)

# Miroir Debian de base deb https://deb.debian.org/debian bullseye main contrib non-free deb-src https://deb.debian.org/debian bullseye main contrib non-free

deb https://deb.debian.org/debian bullseye-updates main contrib non-free deb-src https://deb.debian.org/debian bullseye-updates main contrib non-free

# Mises à jour de sécurité deb https://deb.debian.org/debian-security bullseye-security main contrib non-free deb-src https://deb.debian.org/debian-security bullseye-security main contrib non-free

**/etc/apt/apt.conf** (ou fichier dans /etc/apt/apt.conf.d)

Acquire::http::Proxy "http://cache.univ-lille.fr:3128";

**/etc/apt/preferences** (ou fichier dans /etc/apt/preferences.d)

gestion de l'épinglage (*pinning*)

# **Utilisation**

- 2 commandes principales
	- **apt-get**

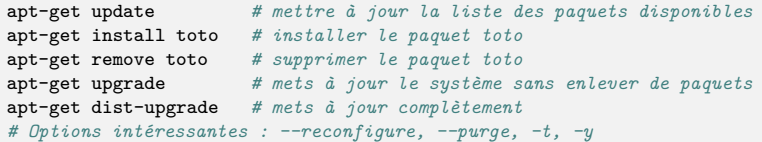

**apt-cache**

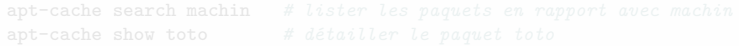

- $\bullet$
- plus de détails
	- $\bullet$  apt(8), apt-get(8), apt-cache(8), sources.list(5), apt.conf(5)
	- /var/lib/apt
	- <http://wiki.debian.org/Apt>
	- <http://debian-handbook.info/browse/fr-FR/stable/apt.html>

# **Utilisation**

- 2 commandes principales
	- **apt-get**

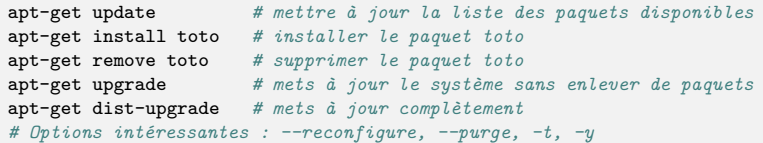

#### **apt-cache**

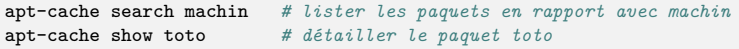

il existe d'autres commandes (apt, aptitude, synaptic, *dselect*)

plus de détails

- $\bullet$  apt(8), apt-get(8), apt-cache(8), sources.list(5), apt.conf(5)
- /var/lib/apt
- <http://wiki.debian.org/Apt>
- <http://debian-handbook.info/browse/fr-FR/stable/apt.html>

# **Utilisation**

- 2 commandes principales
	- **apt-get**

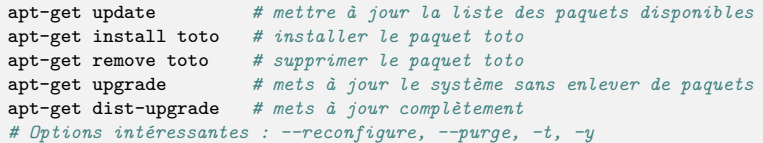

#### **apt-cache**

apt-cache search machin *# lister les paquets en rapport avec machin* apt-cache show toto *# détailler le paquet toto*

- il existe d'autres commandes (apt, aptitude, synaptic, *dselect*)
- plus de détails
	- $apt(8), apt-pet(8), apt-cache(8), sources.list(5), apt.config(5)$
	- /var/lib/apt
	- <http://wiki.debian.org/Apt>
	- <http://debian-handbook.info/browse/fr-FR/stable/apt.html>